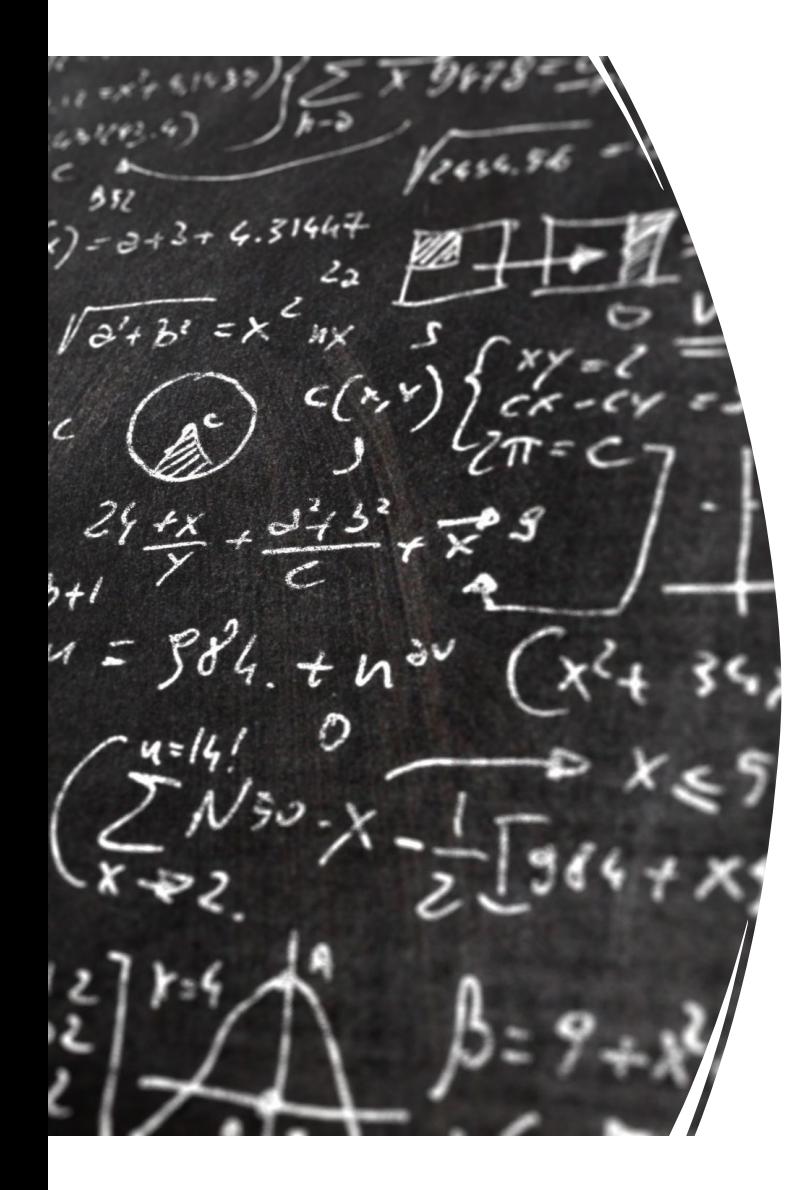

CS 383 – Computational Text Analysis

Lecture 2 Language Modeling

Adam Poliak 01/23/2023

Slides adapted from Philipp Koehn, Jordan Boyd-Graber, Jason Eisner, Dan Jurafsky

#### Announcements

- Office Hours:
	- Thursdays 3-4:30pm
		- There are a few I will reschedule
	- After lecture on Monday
- HW00 due tonight
- Reading01 due tonight
- HW01 released tonight, due Monday 01/30
	- Based on today's lecture
- Reading02 released tonight, due Monday 01/30

# **Outline**

- NLP/HLT/CTA
- Define LMs
	- Motivate LMs, applications
- Probability review
	- Joint
	- Conditional
	- Chain rule
- N-grams
- Computing LMs
	- MLE
	- Smoothing
- Evaluating LMs

### Language Model

Answers the question(s):

- How likely is a piece of text a good example of the language?
- How likely is a given piece of text to be seen in the wild?

"assigns probabilities to sequences of words" textbook

Why do we want probabilities to sequences of words? What can we do with probabilities of sequences of words?

Classification:

LanguageID Text Categorization Authorship attribution

Predict next word Texting on phone

Autocorrect/Spelling Correction

Machine Translation

Language Generation

# Contextual Spelling Correction

- Which is most probable?
	- 1. … I think they're okay …
	- 2. … I think there okay …
	- 3. … I think their okay …
- Which is most probable?
	- 1. … by the way, are they're likely to …
	- 2. … by the way, are there likely to …
	- 3. … by the way, are their likely to …

## Machine Translation

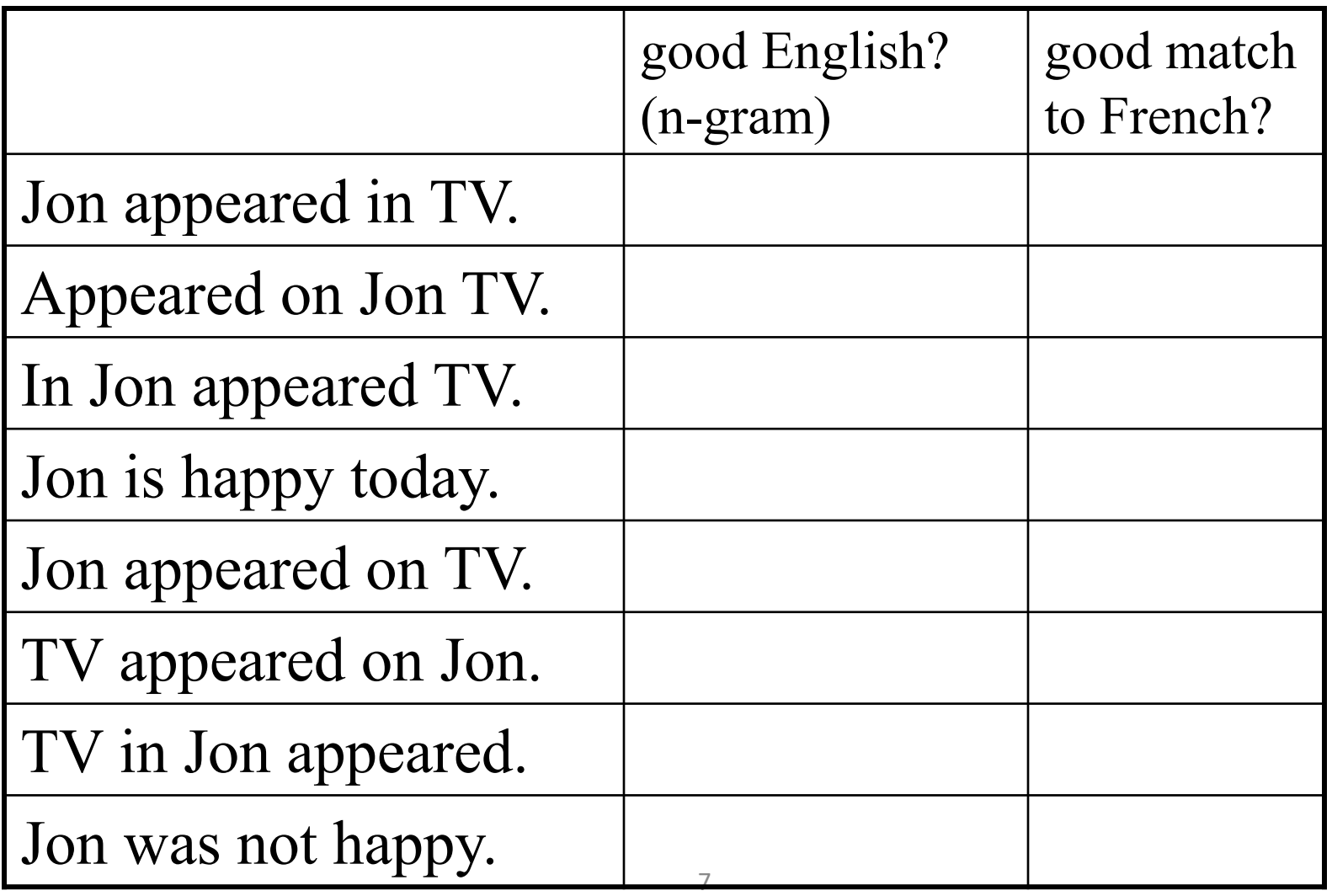

## Machine Translation

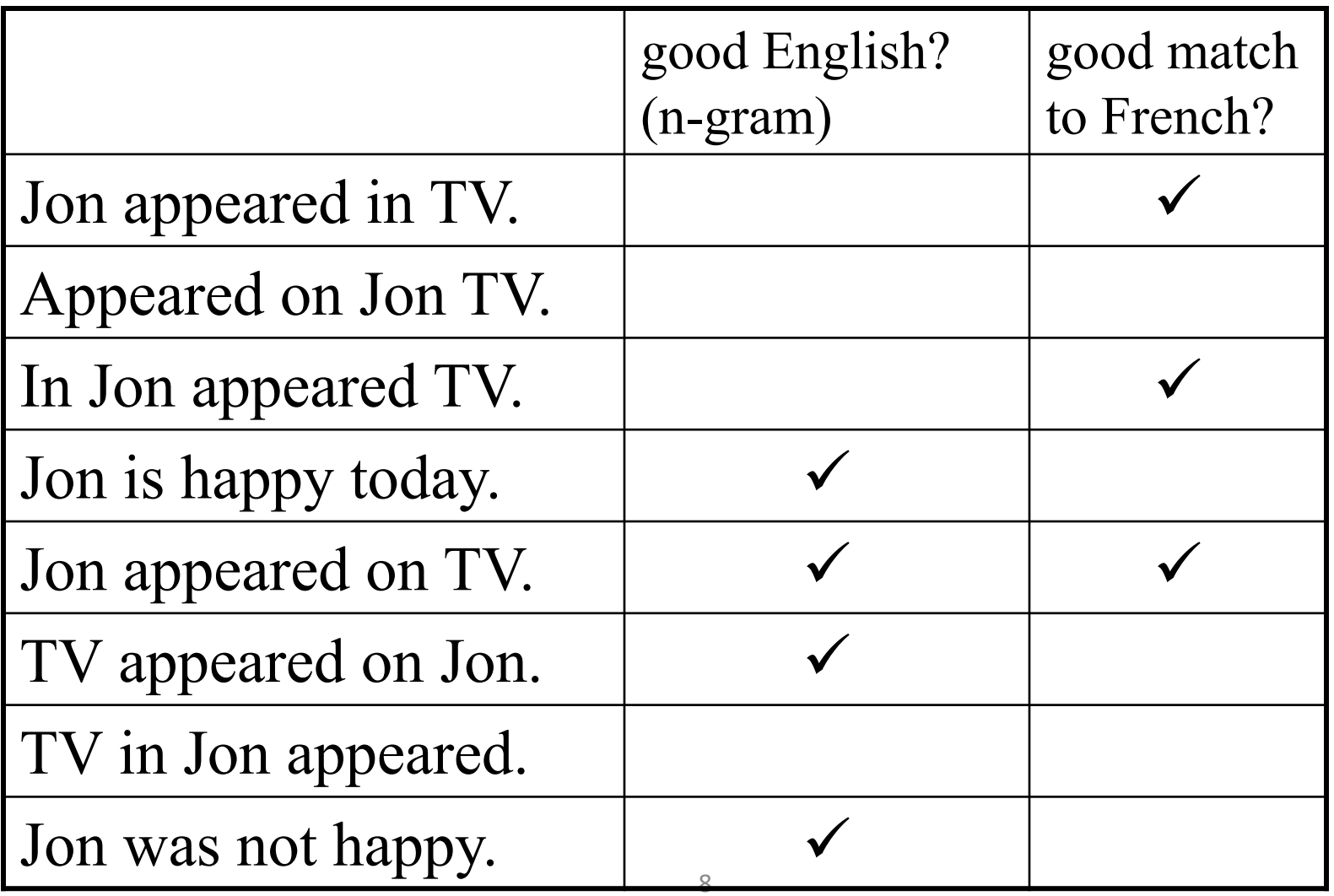

## Language generation

- Choose randomly among outputs:
	- Visitant which came into the place where it will be Japanese has admired that there was Mount Fuji.
- Top 10 outputs according to bigram probabilities:
	- Visitors who came in Japan admire Mount Fuji.
	- Visitors who came in Japan admires Mount Fuji.
	- Visitors who arrived in Japan admire Mount Fuji.
	- Visitors who arrived in Japan admires Mount Fuji.
	- Visitors who came to Japan admire Mount Fuji.
	- A visitor who came in Japan admire Mount Fuji.
	- The visitor who came in Japan admire Mount Fuji.
	- Visitors who came in Japan admire Mount Fuji.
	- The visitor who came in Japan admires Mount Fuji.
	- Mount Fuji is admired by a visitor who came in Japan.

How do we compute probability of a sequence of words?

Today's main topic!

P("*I hope to learn more about text analysis tools and how to use them*") = ????

Approach 0: Look up how many times we've seen this sentence before?

#### Issue with Approach 0

#### Most sentences have never been seen before

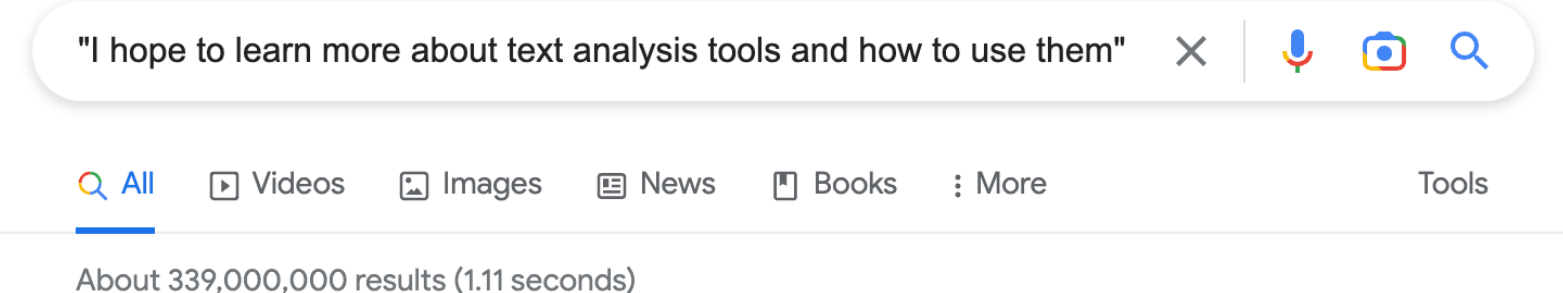

No results found for "I hope to learn more about text analysis tools and how to use them".

# **Outline**

- NLP/HLT/CTA
- Define LMs
	- Motivate LMs, applications
- Probability review
	- Joint
	- Conditional
	- Chain rule
- N-grams
- Computing LMs
	- MLE
	- Smoothing
- Evaluating LMs

# Probability side bar

P("*I hope to learn more about text analysis tools and how to use them*")

What type of probability is this? Joint probability What's the probability of event A and<br>event B of both happening

Fvent  $A = "I"$ Event  $B = "hope"$ Event  $C =$  "learn" …

#### Probability side bar: Joint

 $P(A, B)$ : Probability of event A and event B both happening

 $P(A, B) \leq P(A)$  $P(A, B) \leq P(B)$ 

 $P(A, B) = P(A) * P(B | A) = P(B) * P(A | B)$ 

## Probability side bar: Conditional

 $P(A | B)$ : Probability of event A happening if we know event B is happening

$$
P(A \mid B) = \frac{P(A, B)}{P(B)}
$$

Therefore,

 $P(A, B) = P(A | B) * P(B)$ 

#### Probability side bar: more variables

 $P(A, B, C, D)$ :

Probability of A and B and C and D happening

Recall,  $P(A, B) = P(A)P(B|A)$ 

(Probability of A and B) and C and D happening

 $P(A)P(B|A)$  and C and D happening

 $P(A)P(B|A)P(C|A,B)$  and D happening

 $P(A, B, C, D) = P(A)P(B|A)P(C|A, B)P(D|A, B, C)$ 

#### Probability Chain Rule

$$
P(x_1, x_2, x_3, ..., x_n) =
$$
  
 
$$
P(x_1)P(x_2|x_1)P(x_3|x_1, x_2) ... P(x_n|x_1, ..., x_{n-1})
$$

More compactly

$$
P(x_1, x_2, x_3, ..., x_n) =
$$
  
\n
$$
\prod_i P(x_i | x_1, x_2, ..., x_{i-1})
$$

#### Back to language

What are our random variables? The words in our sentence

Probability of  $w_1$ ,  $w_2$ , ...,  $w_n =$  $\prod_{n} P(w_n | w_1, w_2, ..., w_{n-1})$ 

#### P("*I hope to learn more about text analysis tools and how to use them*")

 $P("I")$  $\ast P("hope | I")$  $* P("to" | "I hope")$  $\ast P("learn" | "I hope to")$  $*$   $P("more" | "I hope to learn") * P("about" | "I hope to learn more")$  $\ast P("text" | "I hope to learn more about")$ \*  $P("analysis" | "I hope to learn more about text")$ \*  $P("tools" | "I hope to learn more about text analysis")$ \*  $P("and" | "I hope to learn more about text analysis tools")$ \*  $P("how" | "I hope to learn more about text analysis tools and")$ \*  $P("to" | "I hope to learn more about text analysis tools and how")$ 

…

# Compute  $P("|")$

 $\cdots$ 

 $P("I")$  $\ast P("hope | I")$  $* P("to" | "I hope")$  $\ast P("learn" | "I hope to")$  $*P("more" | "I hope to learn") * P("about" | "I hope to learn more")$ \*  $P("text" | "I hope to learn more about")$ \* P("analysis"|"I hope to learn more about text") \* P("tools" | "I hope to learn more about text analysis") \* P("and" | "I hope to learn more about text analysis tools") \* P("how" | "I hope to learn more about text analysis tools and") \* P("to" | "I hope to learn more about text analysis tools and how")

```
Compute P("I")
```
 $P("I") =$  $count("I")$  $\frac{u(1)}{N}$  (where N is the number of tokens)

# Compute  $P("hope" | "l")$

 $P("I")$  $\ast P("hope | I")$  $*P("to" | "I hope")$  $*P("learn" | "I hope to")$  $*P("more" | "I hope to learn") * P("about" | "I hope to learn more")$ \*  $P("text" | "I hope to learn more about")$ \* P("analysis"|"I hope to learn more about text") \* P("tools" | "I hope to learn more about text analysis") \* P("and" | "I hope to learn more about text analysis tools") \* P("how" | "I hope to learn more about text analysis tools and") \* P("to" | "I hope to learn more about text analysis tools and how")

 $\ddotsc$ 

## Compute P("hope" | "I")

 $P(" hope | "I") =$ 

count("I hope")

 $count('T")$ 

# Compute  $P("to" | "I hope")$

 $\ddotsc$ 

 $P("I")$ <br>\*  $P("hope | I")$  $*P("to" | "I hope")$  $*P("learn" | "I hope to")$  $*P("more" | "I hope to learn") * P("about" | "I hope to learn more")$ \* P("text" | "I hope to learn more about") \* P("analysis"|"I hope to learn more about text") \* P("tools" | "I hope to learn more about text analysis") \* P("and" | "I hope to learn more about text analysis tools") \* P("how" | "I hope to learn more about text analysis tools and") \* P("to" | "I hope to learn more about text analysis tools and how")

## Compute P("to" | "I hope")

 $P("to "I hope") =$ 

 $count("I hope to")$ count ("I hope")

## Compute P("hope" | "|")

 $\ddotsc$ 

 $P("I")$ <br>  $* P("hope | I")$ <br>  $* P("to" | "I hope")$  $*P("learn" | "I hope to")$  $*P("more" | "I hope to learn") * P("about" | "I hope to learn more")$ \* P("text" | "I hope to learn more about") \* P("analysis"|"I hope to learn more about text") \* P("tools" | "I hope to learn more about text analysis") \* P("and" | "I hope to learn more about text analysis tools") \* P("how" | "I hope to learn more about text analysis tools and") \* P("to" | "I hope to learn more about text analysis tools and how")

# Compute P("tools" | "I hope to learn more about text analysis")

 $P("l")$ 

…

 $\ast P(" hope | I")$ \*  $P("to" | "I hope"$  $*$   $P("learn" | "I hope to")$  $*$   $P("more" | "I hope to learn") * P("about" | "I hope to learn more")$ \*  $P("text" | "I hope to learn more about"$ \* P("analysis"|"I hope to learn more about text") \* P("tools" | "I hope to learn more about text analysis") | <del>V</del> \*  $P("and" | "I hope to learn more about text analysis tools")$ \*  $P("how" | "I hope to learn more about text analysis tools and")$ \*  $P("to" | "I hope to learn more about text analysis tools and how")$ 

# Compute P("tools" | "I hope to learn more about text analysis")

 $P("tools | "I hope to learn more about text analysis")$ =

> count ("I hope to learn more about text analysis tools") count ("I hope to learn more about text analysis")

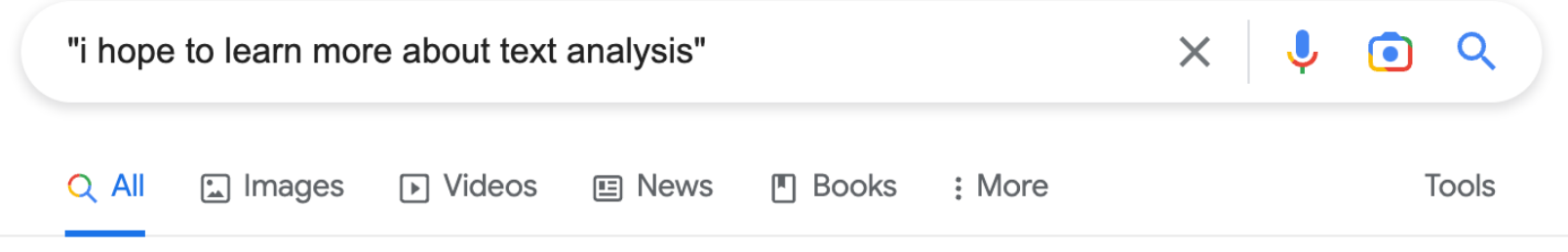

About 544,000,000 results (0.96 seconds)

No results found for "i hope to learn more about text analysis".

# Compute P("tools" | "I hope to learn more about text analysis")

#### $P("tools | "I hope to learn more about text analysis")$ =

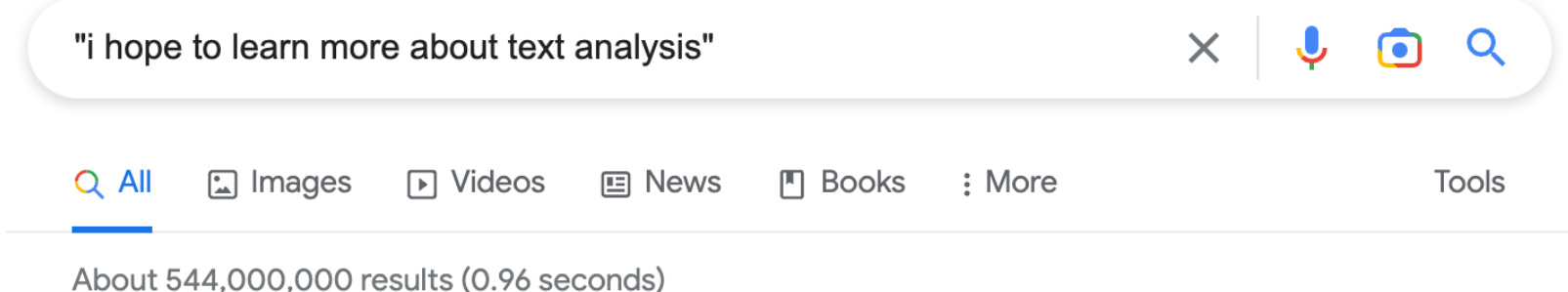

No results found for "i hope to learn more about text analysis".

#### Same issue as before

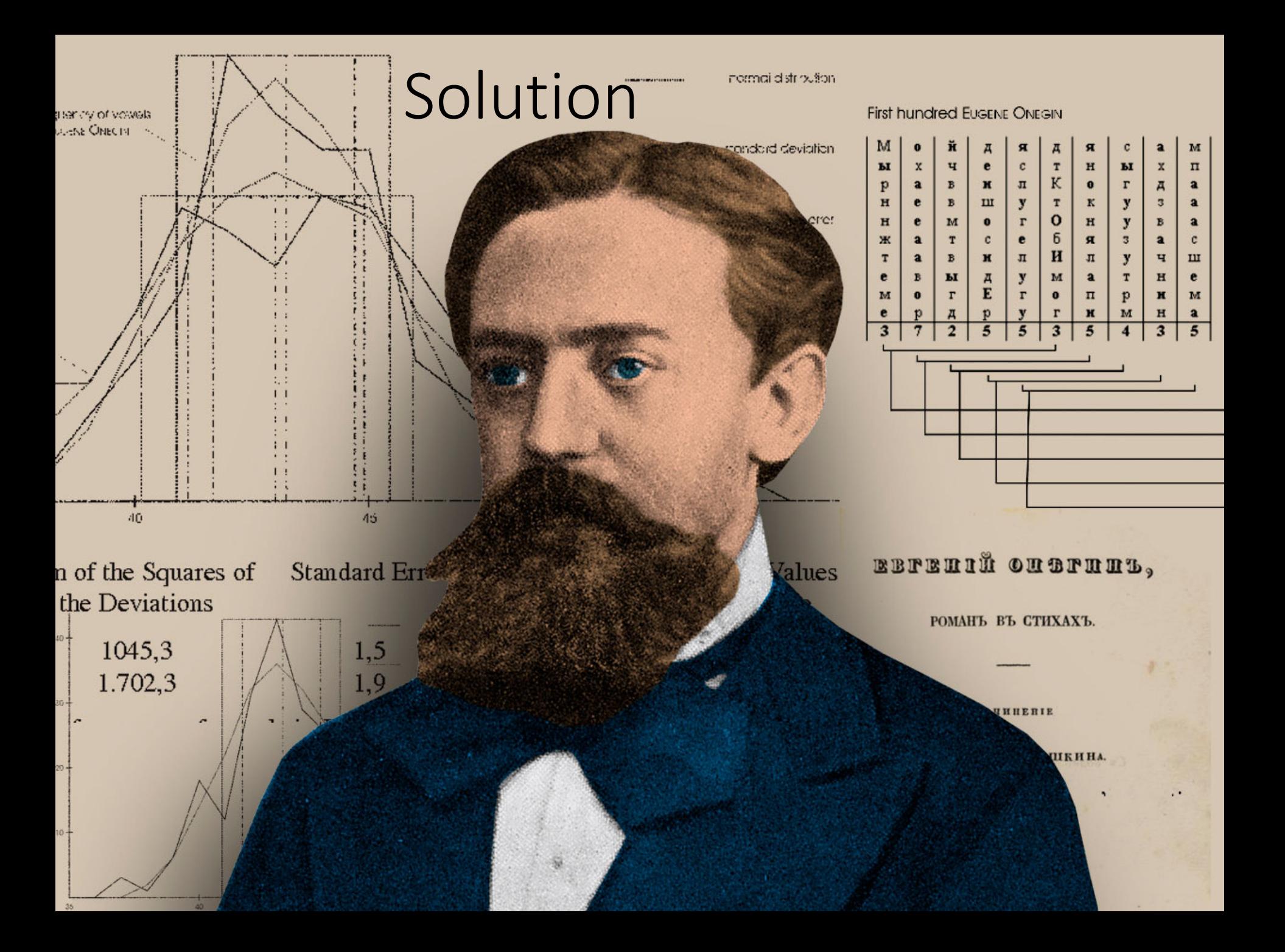

# Markovian Assumption

• Simplifying assumption:

- 
- Andrei Markov

P(analysis |I hope to learn more about textual) ≈ P(analysis |learn more about textual)

• Or maybe

P(analysis |I hope to learn more about textual)  $\approx P(analysis \mid textual)$ 

# Markov Assumption in plain language

#### Don't worry too much about the past

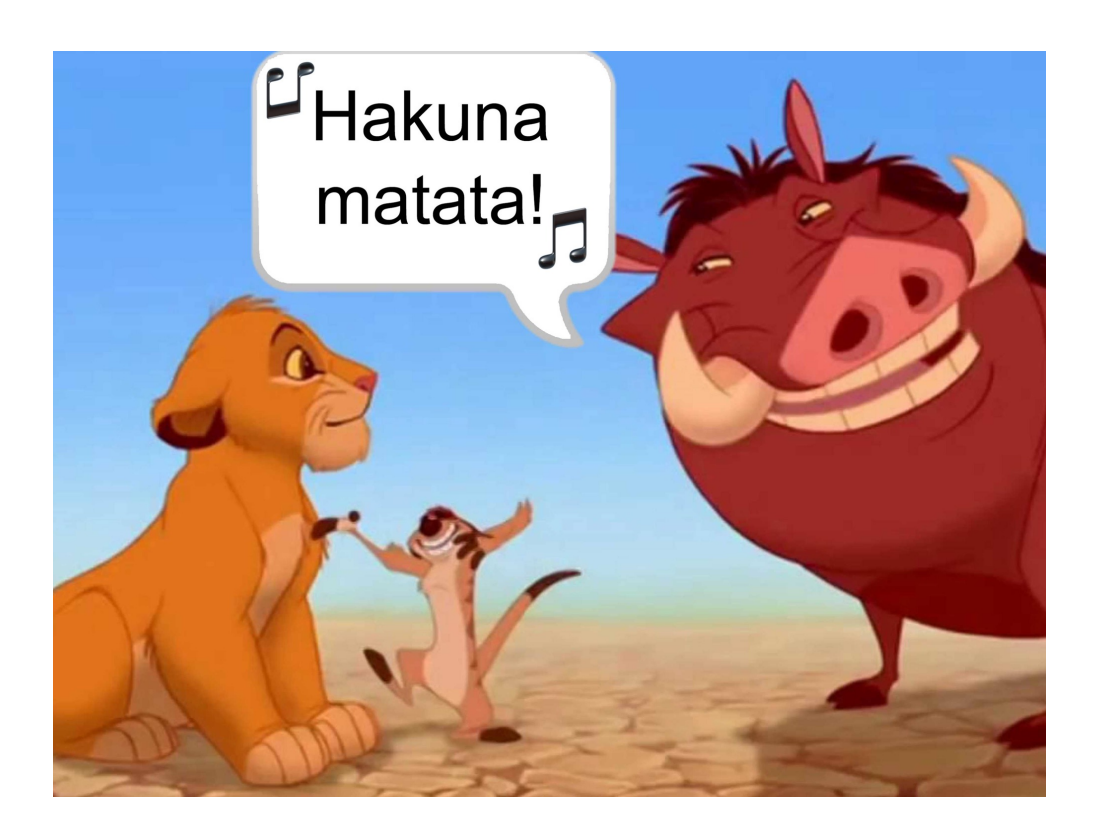

#### Markov Assumption

$$
P(w_1w_2...w_n) \approx \prod_i P(w_i \mid w_{i-k}...w_{i-1})
$$

In other words, we approximate each component in the product by recent history

$$
P(w_i | w_1 w_2 \dots w_{i-1}) \approx P(w_i | w_{i-k} \dots w_{i-1})
$$

Slide from textbook slides

#### So how far back should we go?

One word

Two words

Three words

5 words

## So how far back should we go?

One word Unigram  $P(w_1w_2...w_n) \approx \prod P(w_i)$ Two words Bigram Three words Trigram 5 words  $\overline{C}$ *i*  $P(w_i | w_1 w_2 ... w_{i-1}) \approx P(w_i | w_{i-1})$ 

Five-gram

#### n-grams

*"a sequence of n words"*

Alternatively:

*"predictive model that assigns it a probability"*
## **Outline**

- NLP/HLT/CTA
- Define LMs
	- Motivate LMs, applications
- Probability review
	- Joint
	- Conditional
	- Chain rule
- N-grams
- Computing n-grams/LMs
	- MLE
	- Smoothing
- Evaluating LMs

Computing n-gram probabilities

### MLE: Maximum Likelihood Estimate

Computing bi-grams:

$$
P(w_i | w_{i-1}) = \frac{count(w_{i-1}, w_i)}{count(w_{i-1})}
$$

$$
P(w_i | w_{i-1}) = \frac{c(w_{i-1}, w_i)}{c(w_{i-1})}
$$

### MLE: Maximum Likelihood Estimate

Computing tri-grams:

$$
P(w_i | w_{i-1}, w_{i-2}) = \frac{count(w_i, w_{i-1}, w_{i-2})}{count(w_{i-1}, w_{i-2})}
$$

$$
P(w_i | w_{i-1}, w_{i-2}) = \frac{c(w_i, w_{i-1}, w_{i-2})}{c(w_{i-1}, w_{i-2})}
$$

### Maximum Likelihood Estimates

- The maximum likelihood estimate
	- of some parameter of a model M from a training set T
	- maximizes the likelihood of the training set T given the model M
- Suppose the word "bagel" occurs 400 times in a corpus of a million words
- What is the probability that a random word from some other text will be "bagel"?
- MLE estimate is 400/1,000,000 = .0004
- This may be a bad estimate for some other corpus
	- But it is the **estimate** that makes it **most likely** that "bagel" will occur 400 times in a million word corpus.

#### An example (bi-gram)

$$
P(w_i | w_{i-1}) = \frac{c(w_{i-1}, w_i)}{c(w_{i-1})}
$$

 $\langle$ s> I am Sam  $\langle$ /s>  $<$ s> Sam I am  $<$ /s>  $\langle$ s> I do not like green eggs and ham  $\langle$ /s>

 $P(I \mid \text{ss})$   $P(Sam \mid \text{ss})$   $P({am} \mid I)$  $P(\text{ss} > | \text{Sam})$   $P(\text{Sam} | \text{am})$   $P(\text{do} | \text{I})$ 

#### An example (bi-gram)

$$
P(w_i | w_{i-1}) = \frac{c(w_{i-1}, w_i)}{c(w_{i-1})}
$$

 $<$ s> I am Sam  $<$ /s>  $<$ s> Sam I am  $<$ /s>  $\langle$ s> I do not like green eggs and ham  $\langle$ /s>

$$
P(\mathbf{I} \mid \mathbf{<} \mathbf{s} \mathbf{>}) = \frac{2}{3} = .67
$$
  
\n
$$
P(\mathbf{Sam} \mid \mathbf{<} \mathbf{s} \mathbf{>}) = \frac{1}{3} = .33
$$
  
\n
$$
P(\mathbf{am} \mid \mathbf{I}) = \frac{2}{3} = .67
$$
  
\n
$$
P(\mathbf{Sam} \mid \mathbf{am}) = \frac{1}{2} = 0.5
$$
  
\n
$$
P(\mathbf{Sam} \mid \mathbf{am}) = \frac{1}{2} = .5
$$
  
\n
$$
P(\mathbf{do} \mid \mathbf{I}) = \frac{1}{3} = .33
$$

More examples: Berkeley Restaurant Project sentences

- can you tell me about any good cantonese restaurants close by
- mid priced thai food is what i'm looking for
- tell me about chez panisse
- can you give me a listing of the kinds of food that are available
- i'm looking for a good place to eat breakfast
- when is caffe venezia open during the day

#### Raw bigram counts

#### • Out of 9222 sentences

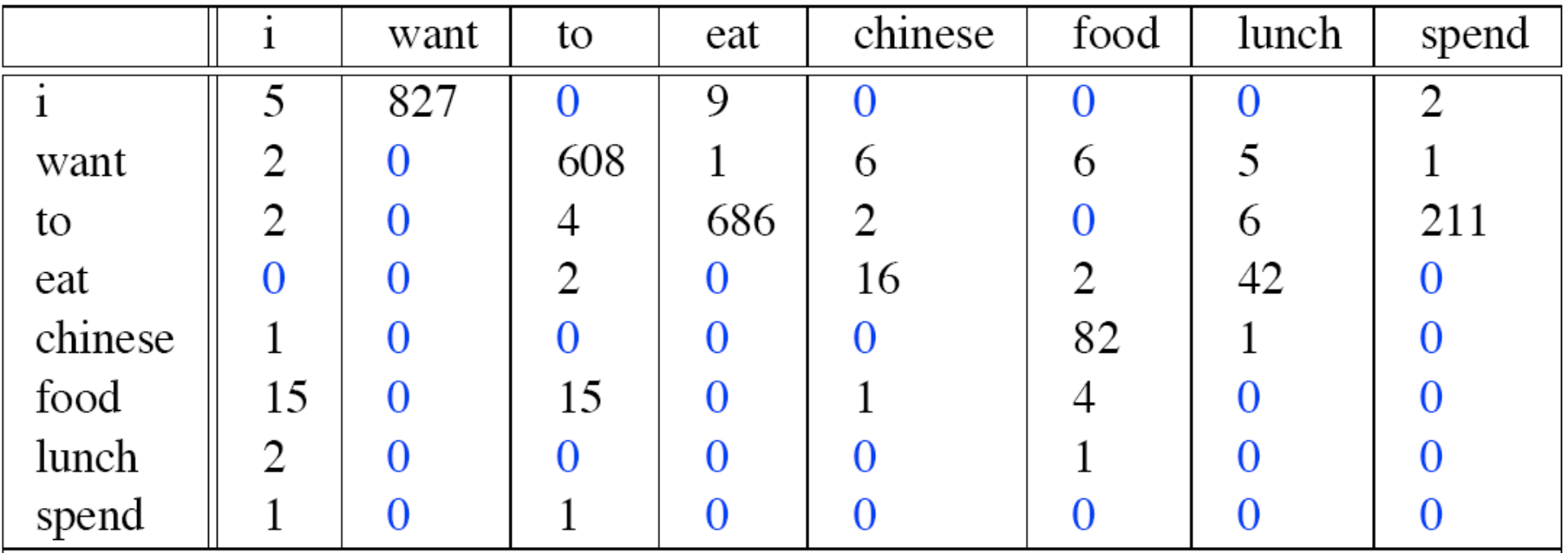

## Raw bigram probabilities

• Normalize by unigrams:

• Result:

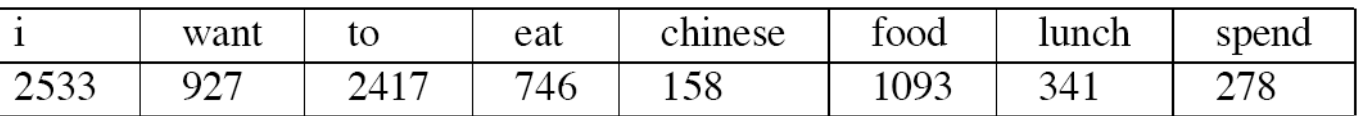

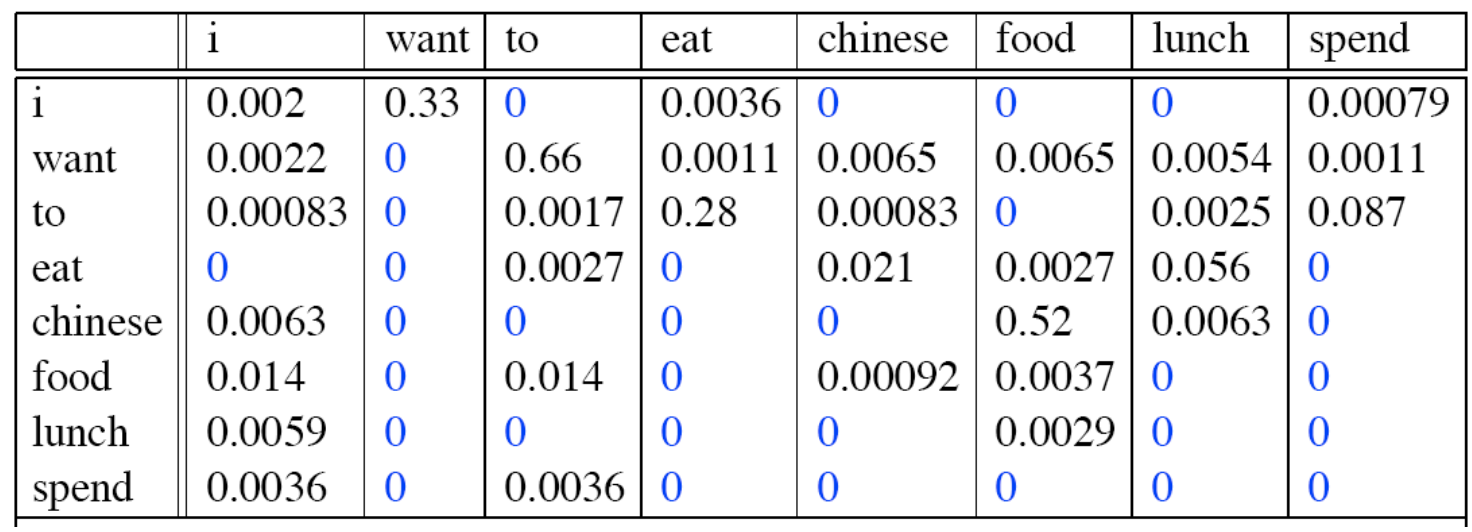

## Bigram estimates of sentence probabilities

 $P(\le s$  I want english food  $\le s$ ) =  $P(1|< s>)$ 

 $\times$  P(want|I)

- × P(english|want)
- × P(food|english)
- $\times$  P(</s>|food)
- = .000031

### What kinds of knowledge?

- P(english | want) = .0011
- P(chinese | want) =  $.0065$
- P(to | want) =  $.66$
- P(eat | to) = .28
- P(food | to) = 0
- P(want | spend) =  $0$
- P (i |  $\langle s \rangle$ ) = .25

How did we learn this knowledge?

# How did we learn this knowledge?

Just by counting!

## Bigram estimates of sentence probabilities

P(<s> I want english food because it is very very yummy </s>) =

- $P(1|$
- $\times$  P(want|I)
	- $\times$  P(english | want)
	- $\times$  P(food | english)
	- …  $\times$  P(</s>|yummy)

## Bigram estimates of sentence probabilities

- $P(\le s$  I want english food because it is very very yummy  $\le$ /s>) =  $P(1|$ 
	- $\times$  P(want|I)

…

- $\times$  P(english | want)
- × P(food|english)
- $\times$  P(</s>|yummy)  $= .00000000000001$

#### Practical Issues

- We do everything in log space
	- Avoid underflow
	- (also adding is faster than multiplying)

 $\log(p_1 \times p_2 \times p_3 \times p_4) = \log p_1 + \log p_2 + \log p_3 + \log p_4$ 

#### Example (tri-gram)

#### Data from Europarl

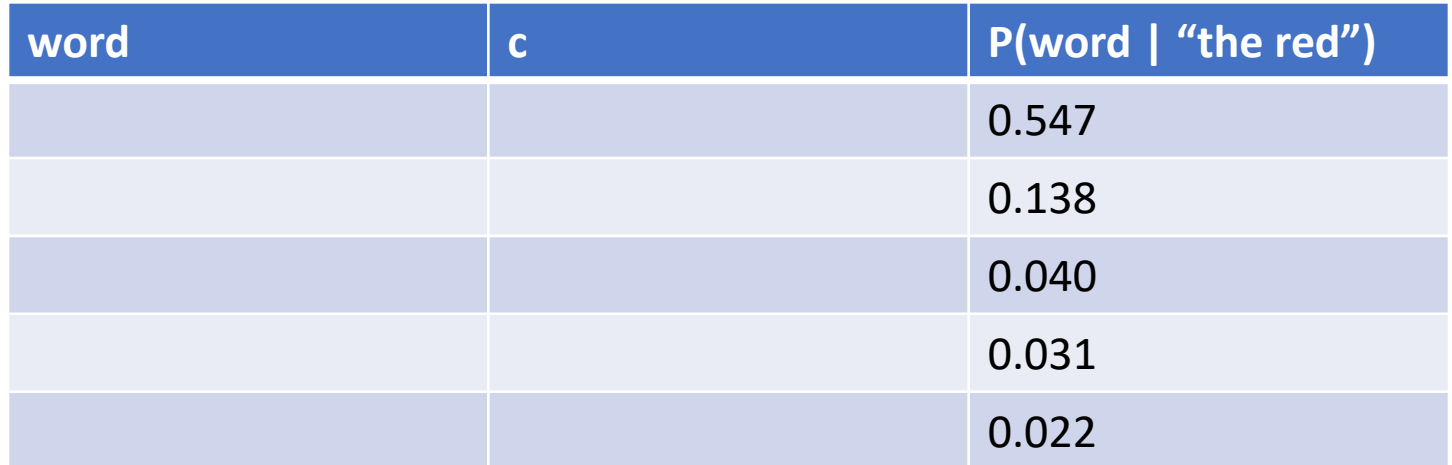

## Example (tri-gram)

#### Data from Europarl

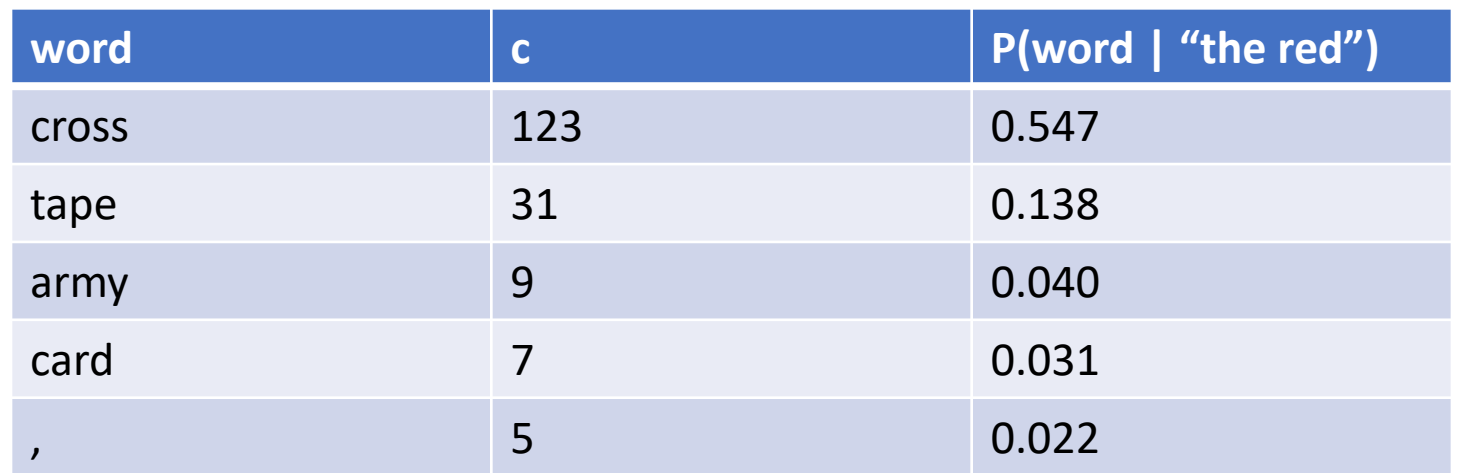

How many trigrams starting with "the red" appear in Europarl?

What's probability of "Strengthen capacities of the Red Crescent Society of Kazakhstan"?

Assuming a trigram model

 $P(\text{strengthen} \mid \leq s \geq s>) * P(\text{capacities} \mid \leq$  $s >$  strengthen)  $*$  ...  $P($  crescent | the red)  $*$  ...

## What's  $P($  crescent | the red)?

Assuming a trigram model

 $P(\text{strengthen} | < s > < s >) * P(\text{capacities} | <$  $s >$  strengthen)  $*$  . P(crescent | the red)  $*$ ...

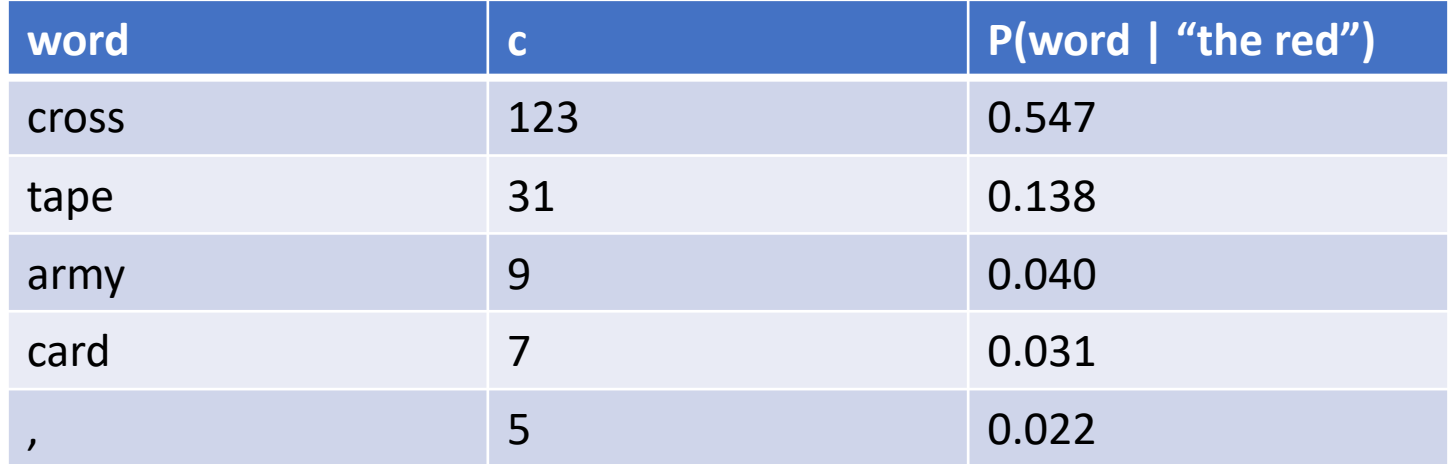

#### What's probability of "Strengthen capacities of the Red Crescent Society of Kazakhstan"?

Assuming a trigram model

 $P(\text{strengthen} \mid \leq s \geq s \geq) * P(\text{connections} \mid \leq$  $s >$  strengthen) \* ..  $P($  crescent | the red) \* ...

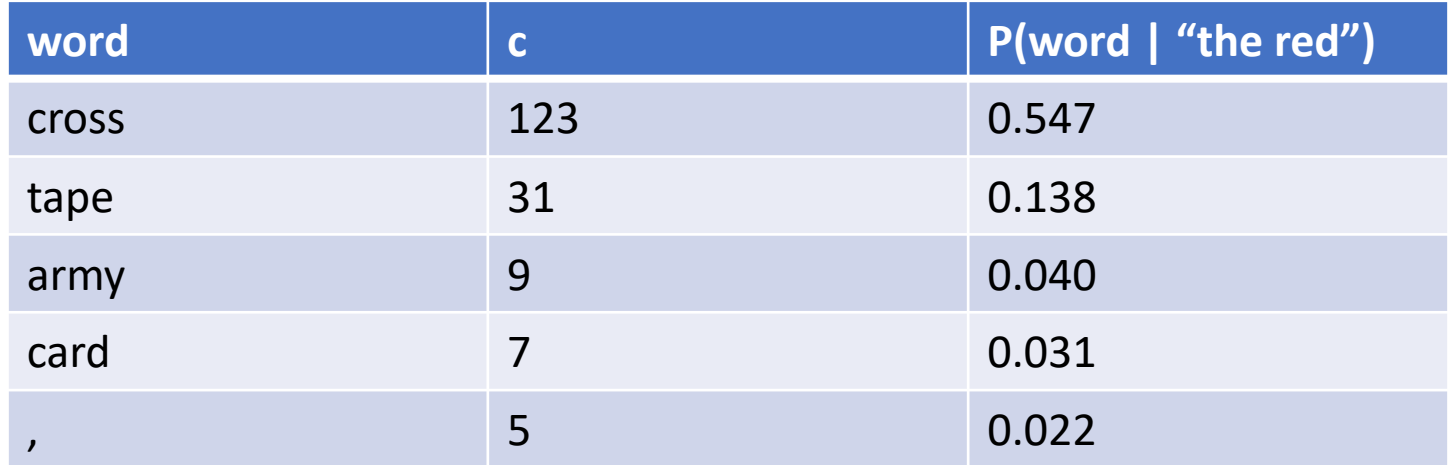

#### What's probability of "Strengthen capacities of the Red Crescent Society of Kazakhstan"?

Assuming a trigram model

 $P(\text{strengthen} \mid \leq s \geq s \geq) * P(\text{connections} \mid \leq$  $s > strengthen) * ...$  0 \*

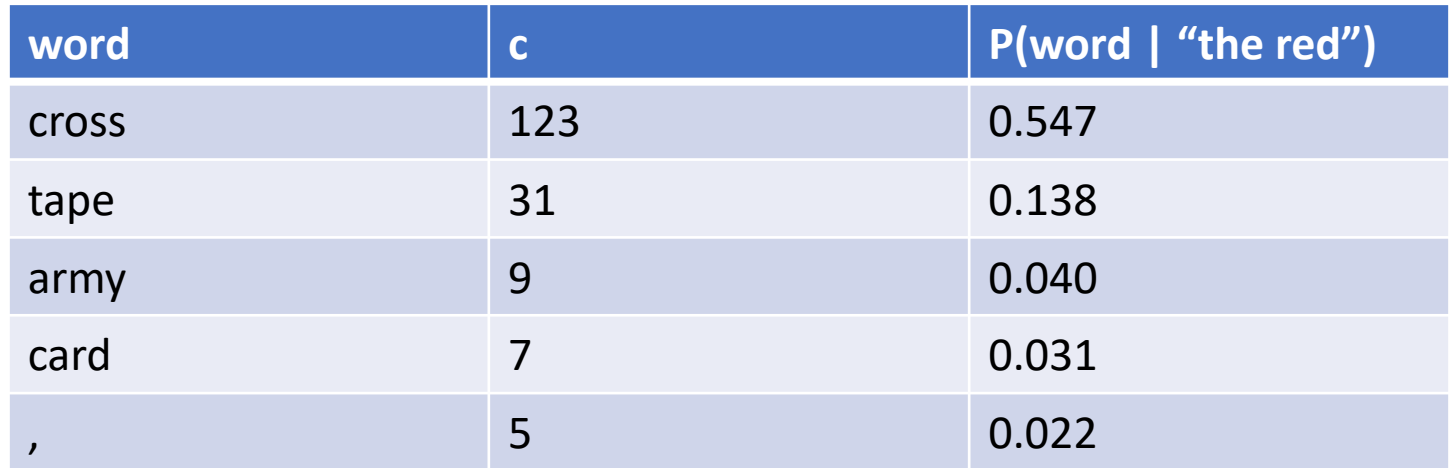

#### Unknown n-grams

If we have an n-gram we haven't seen before, probability of the sequence is equal to  $\theta$ 

# Smoothing

#### The intuition of smoothing (from Dan Klein)

• When we have sparse statistics:

 $P(w |$  denied the) 3 allegations 2 reports 1 claims 1 request

7 total

• Steal probability mass to generalize better

P(w | denied the) 2.5 allegations 1.5 reports 0.5 claims 0.5 request 2 other 7 total

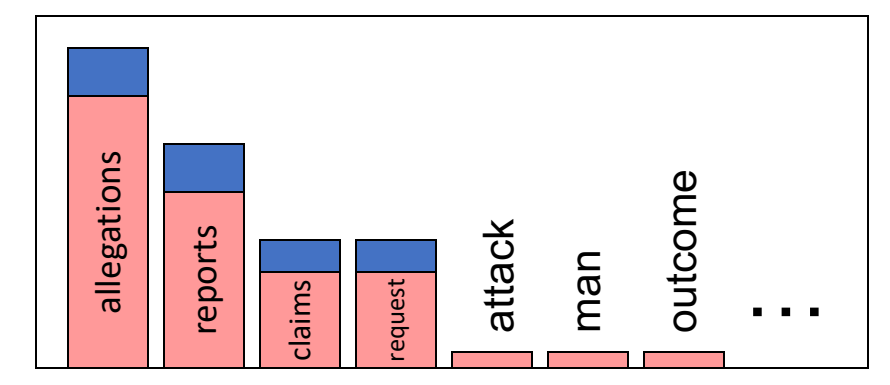

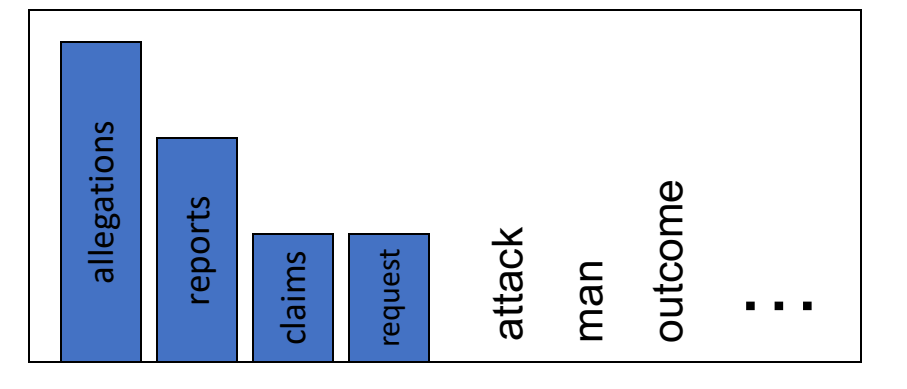

## Add-1 smoothing (aka Laplace smoothing)

Just add one to every count

MLE Estimate: 
$$
P_{MLE}(w_i | w_{i-1}) = \frac{c(w_i, w_{i-1})}{c(w_{i-1})}
$$

Add-1 Estimate: 
$$
P_{Add-1}(w_i | w_{i-1}) = \frac{c(w_i, w_{i-1}) + 1}{c(w_{i-1})}
$$

Why is this Add-1 Estimate incorrect?  $\sum P_{Add-1}$   $(w_i | w_{i-1}) = 1$  isn't true anymore

## Add-1 smoothing (aka Laplace smoothing)

Just add one to every count

MLE Estimate: 
$$
P_{MLE}(w_i | w_{i-1}) = \frac{c(w_i, w_{i-1})}{c(w_{i-1})}
$$

Add-1 Estimate: 
$$
P_{Add-1}(w_i | w_{i-1}) = \frac{c(w_i, w_{i-1}) + 1}{c(w_{i-1}) + V}
$$

Now

$$
\sum P_{Add-1} (w_i | w_{i-1}) = 1
$$

## Raw bigram probabilities

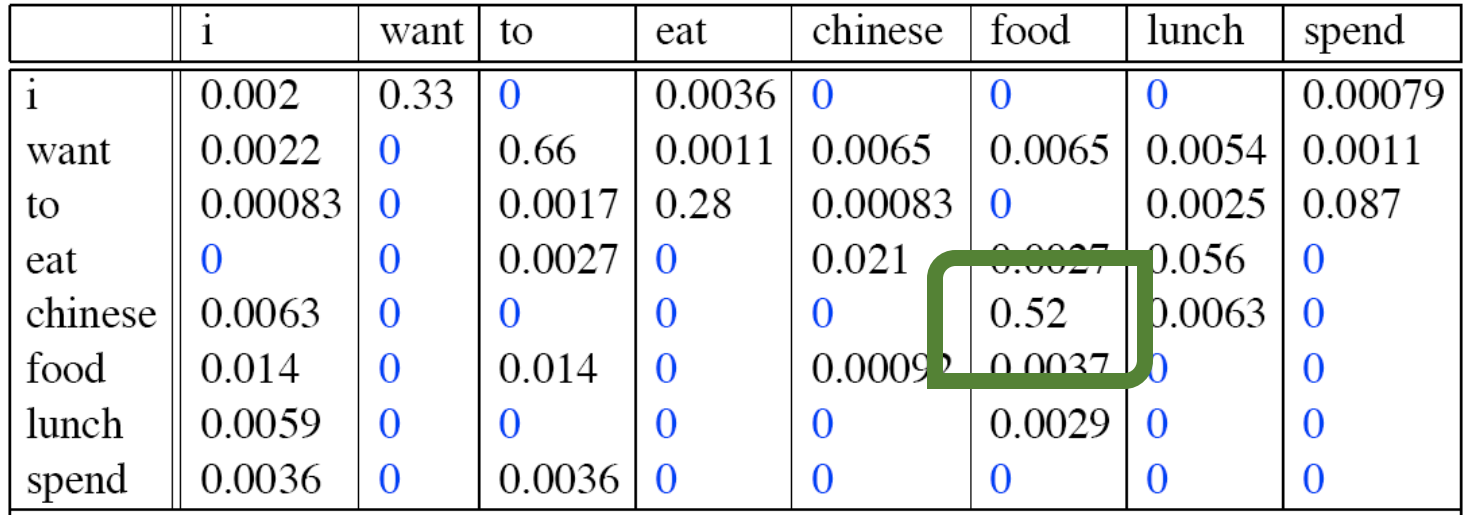

#### Laplacian bigram probabilities

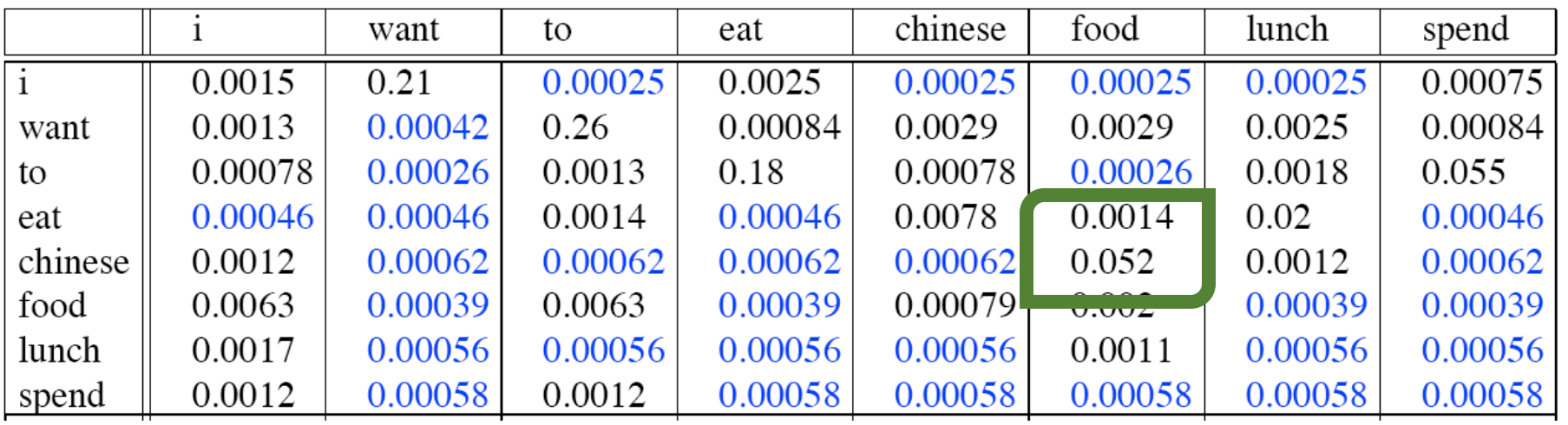

#### Add- $\alpha$  smoothing

$$
\text{MLE Estimate: } P_{MLE} \left( w_i \mid w_{i-1} \right) = \frac{c(w_i, w_{i-1})}{c(w_{i-1})}
$$

Add-1 Estimate: 
$$
P_{Add-1}(w_i | w_{i-1}) = \frac{c(w_i, w_{i-1}) + 1}{c(w_{i-1}) + V}
$$
  
Add- $\alpha$  Estimate:  $P_{Add-\alpha}(w_i | w_{i-1}) = \frac{c(w_i, w_{i-1}) + \alpha_i}{c(w_{i-1}) + \alpha_k}$ 

Assumes a sparse Dirichlet prior

#### Add-1 estimation in practice

- add-1 isn't used for N-grams:
	- Not every word should get the same boost in every situation
	- We'll see better methods
- But add-1 is used to smooth other NLP models
	- For text classification
	- In domains where the number of zeros isn't so huge.

# What other approaches might we try?

## Longer vs shorter n-grams higher vs lower order n-grams

Big n:

- Sensitive to more context
- More sparse

Small n

- Consider short context
- Robust counts

#### Approach 1: Backoff

When we have good higher-order n-grams, use them. Otherwise, use lower-order n-grams

For example: Start with 4-gram, if not good, use tri-gram, if not good, use bi-gram, if not good, use unigram

#### Approach 2 – Combine the 'grams interpolating all the models. Thus, we estimate the trigram probability *P*(*wn|wn*<sup>2</sup>*wn*1)  $\Delta p$ pproach  $2$  – compile the grams

**We call this interpolation**

$$
\hat{P}(w_n|w_{n-2}w_{n-1}) = \lambda_1 P(w_n|w_{n-2}w_{n-1}) \n+ \lambda_2 P(w_n|w_{n-1}) \n+ \lambda_3 P(w_n)
$$

Weighted average of all the grams *like* grams and  $\overline{a}$  and  $\overline{b}$  and  $\overline{a}$  and  $\overline{a}$  and  $\overline{a}$  and  $\overline{a}$  and  $\overline{a}$  and  $\overline{a}$  and  $\overline{a}$  and  $\overline{a}$  and  $\overline{a}$  and  $\overline{a}$  and  $\overline{a}$  and  $\overline{a}$  and  $\overline{a}$  and  $\overline{a}$  a

#### Approach 2 – Combine the 'grams

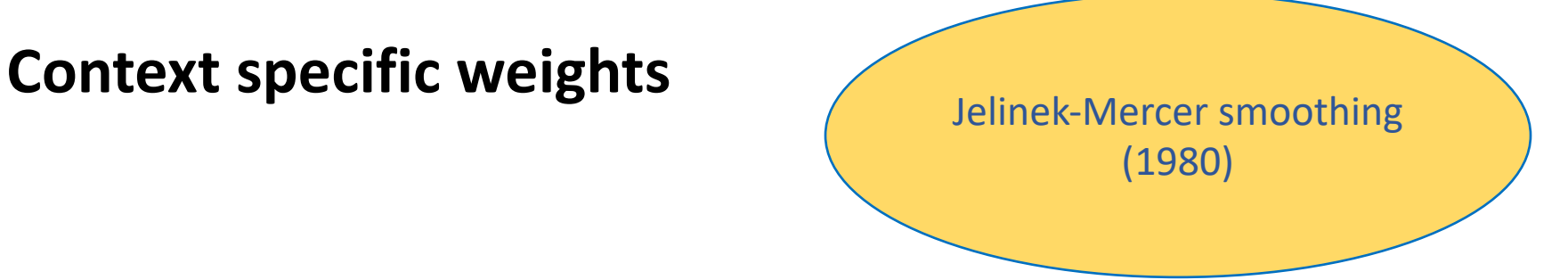

$$
\hat{P}(w_n|w_{n-2}w_{n-1}) = \lambda_1(w_{n-2}^{n-1})P(w_n|w_{n-2}w_{n-1}) \n+ \lambda_2(w_{n-2}^{n-1})P(w_n|w_{n-1}) \n+ \lambda_3(w_{n-2}^{n-1})P(w_n)
$$
# Additional Approaches

- Discounted backoff (Katz backoff)
- Stupid backoff
- Kneser-Ney smoothing
	- Extra credit

# Evaluating Language Models

### Perplexity

$$
Perplexity (w_1, w_2, w_3, ..., w_n) =
$$
  
=  $P(w_1, w_2, w_3, ..., w_n)^{\frac{1}{n}}$   
=  $\sqrt[n]{\frac{1}{P(w_1, w_2, w_3, ..., w_n)}}$ 

 $P(w_1, w_2, w_3, ..., w_n)$  depends on the LM we use

The lower the perplexity, the better the model

## Perplexity

$$
Perplexity (w_1, w_2, w_3, ..., w_n) =
$$

$$
=\sqrt[n]{\frac{1}{P(w_1,w_2,w_3,\ldots,w_n)}}
$$

The lower the perplexity, => the higher the probability => the model is less surprised by the sentence

## Summary

- Motivate LMs, applications
- Reviewed
	- Joint
	- Conditional
	- Chain rule
- N-grams
- Training LMs
- Evaluating LMs

## Bonus of LMs

We can generate text!